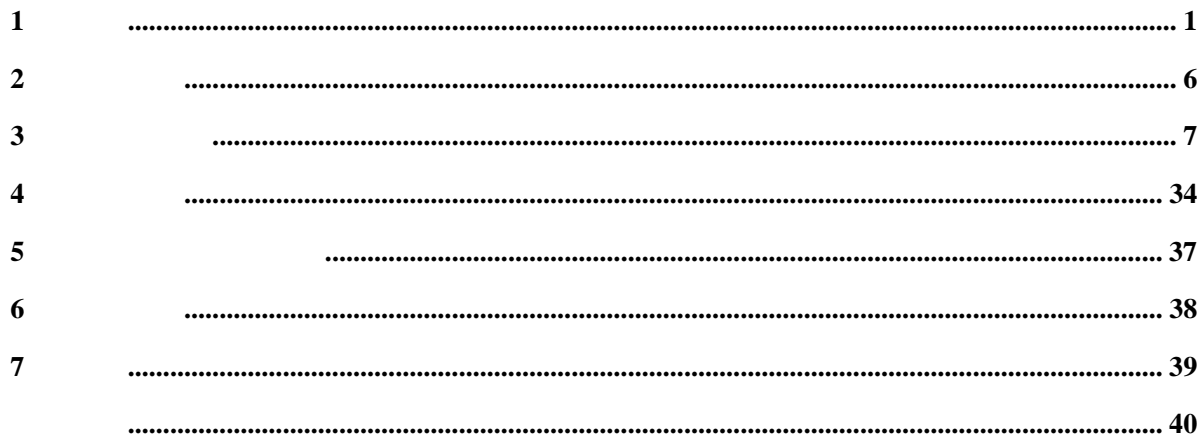

 $\overline{\phantom{a}}$ 

# $\overline{1}$

# $1.1$

**TT360** 

## $1.2$

### 1.3 TT360

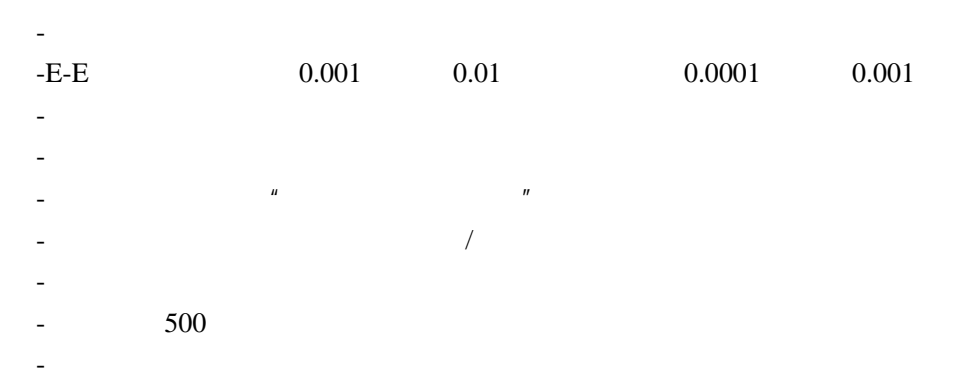

 $\sim 1$  -

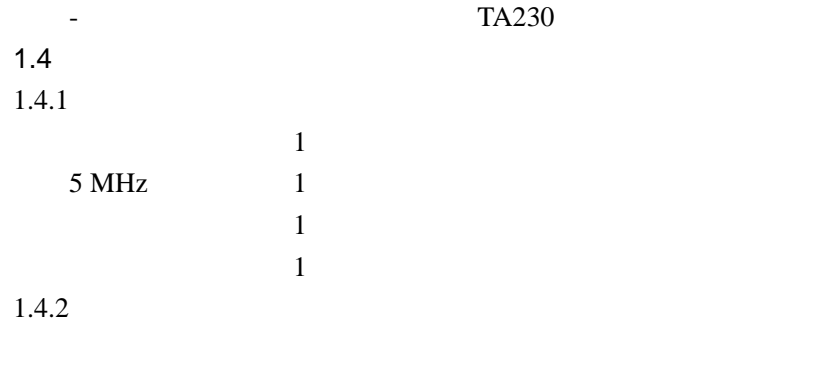

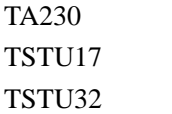

 $\overline{\phantom{a}}$ 

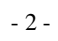

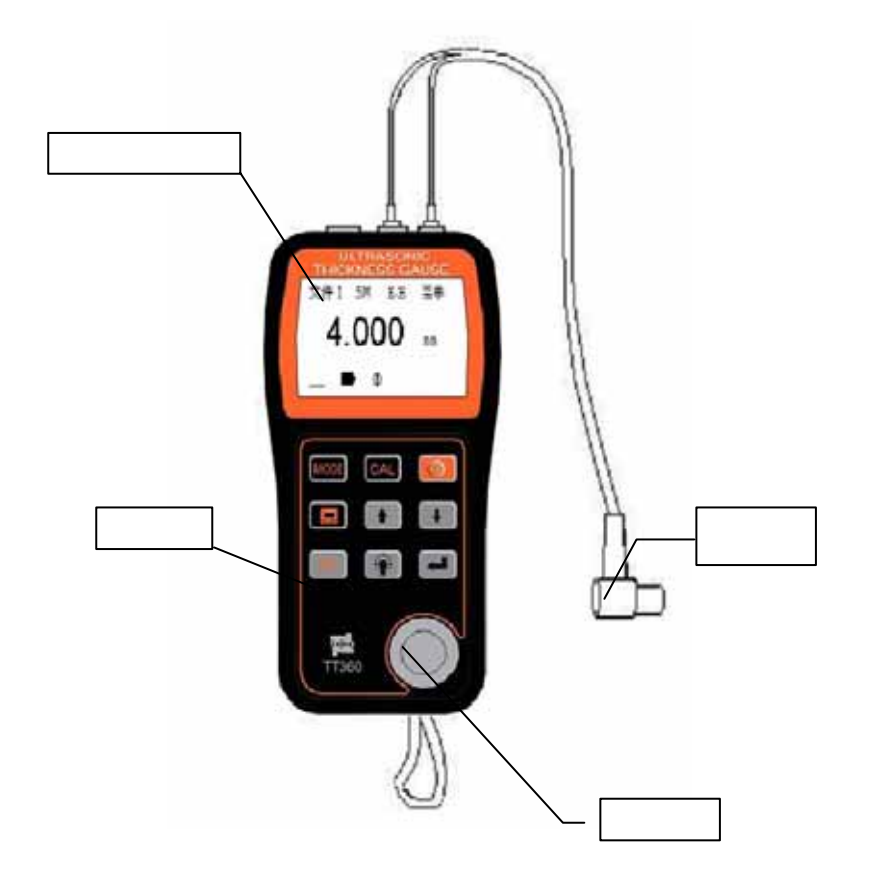

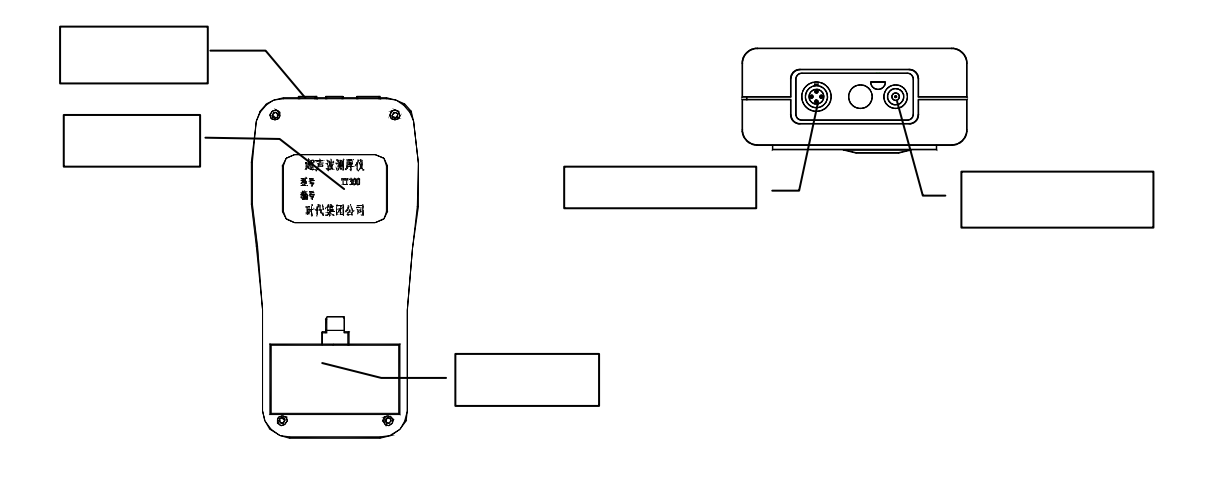

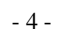

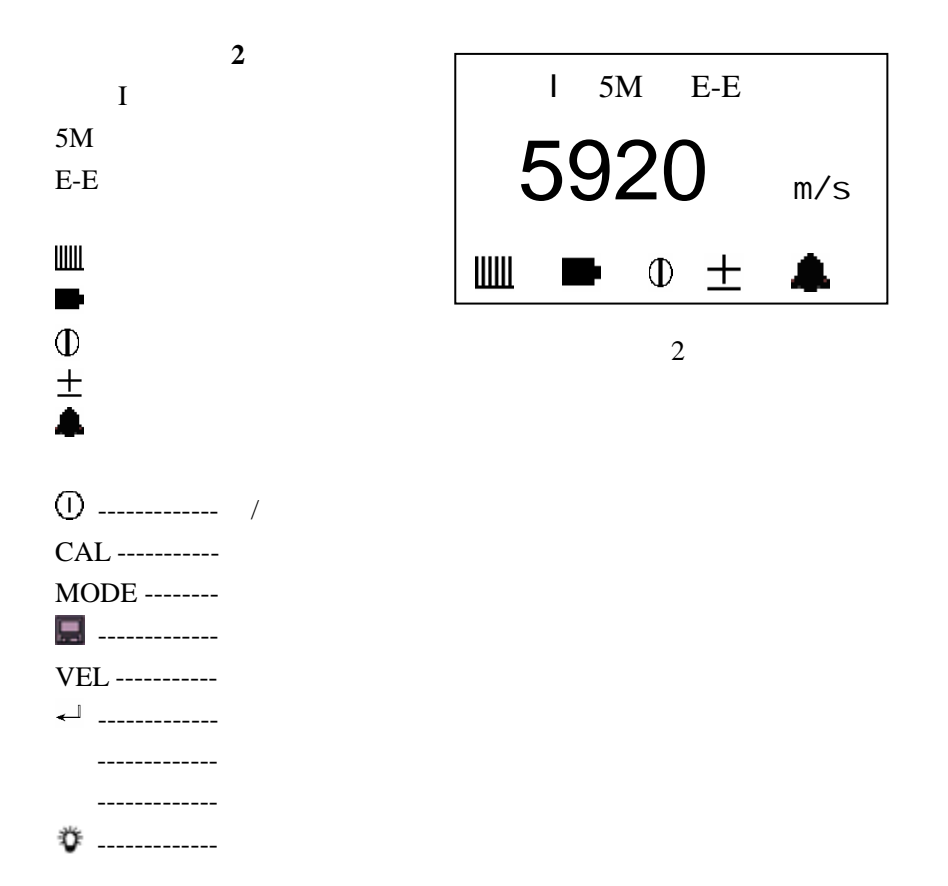

1

5MHz  $1.2$ mm~ $200$ mm  $3$  mm $\sim$ 20mm  $10MHz$  $0.6$ mm~50mm  $2MHz$  $5$ mm~ $300$ mm E-E 0.001mm 0.01mm T-E 0.1mm 声速调节范围:1000 m/s 9999m/s 使用环境温度:0 40  $5 \nightharpoonup$  $30mA(3V)$ 外形尺寸:152mm×74 mm×35 mm 重量:220g 左右

 $-6-$ 

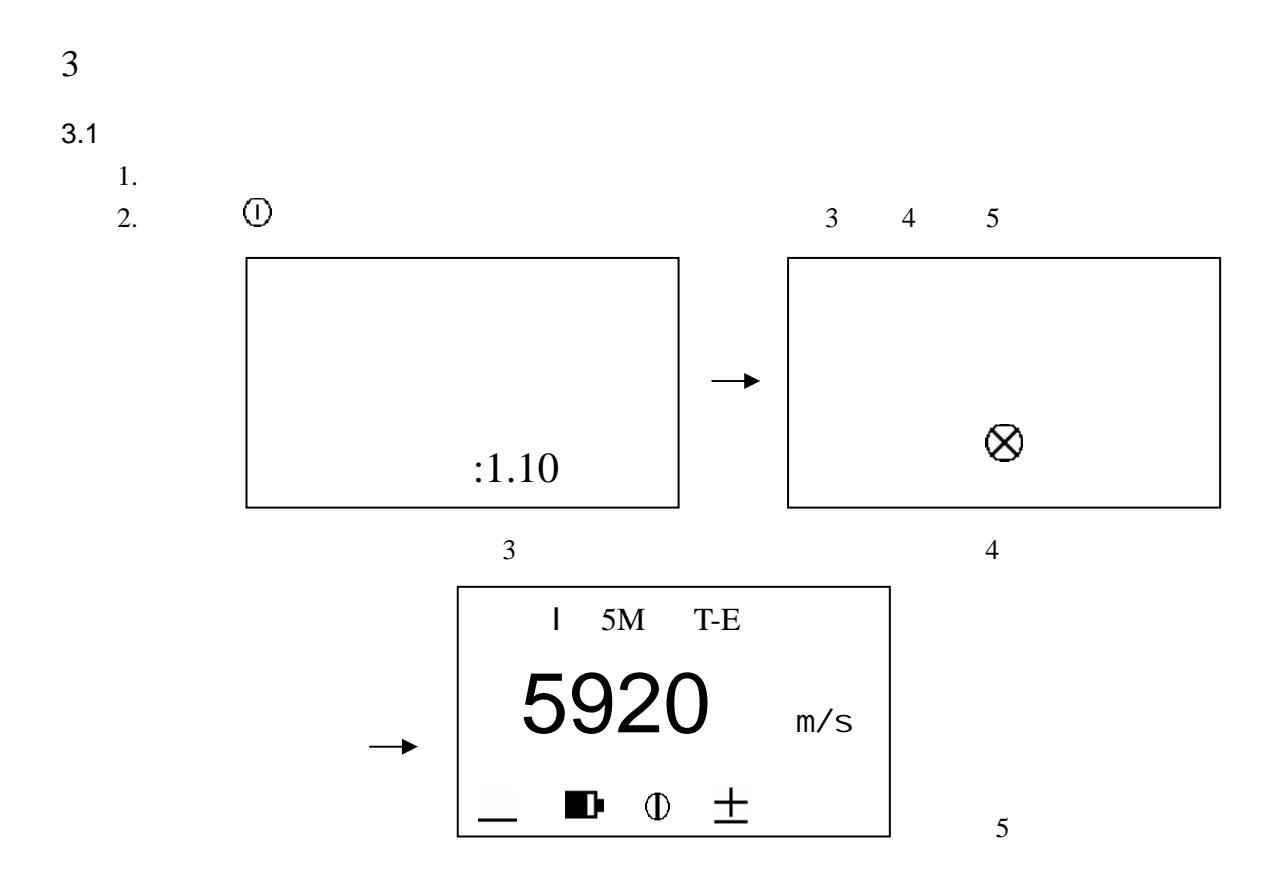

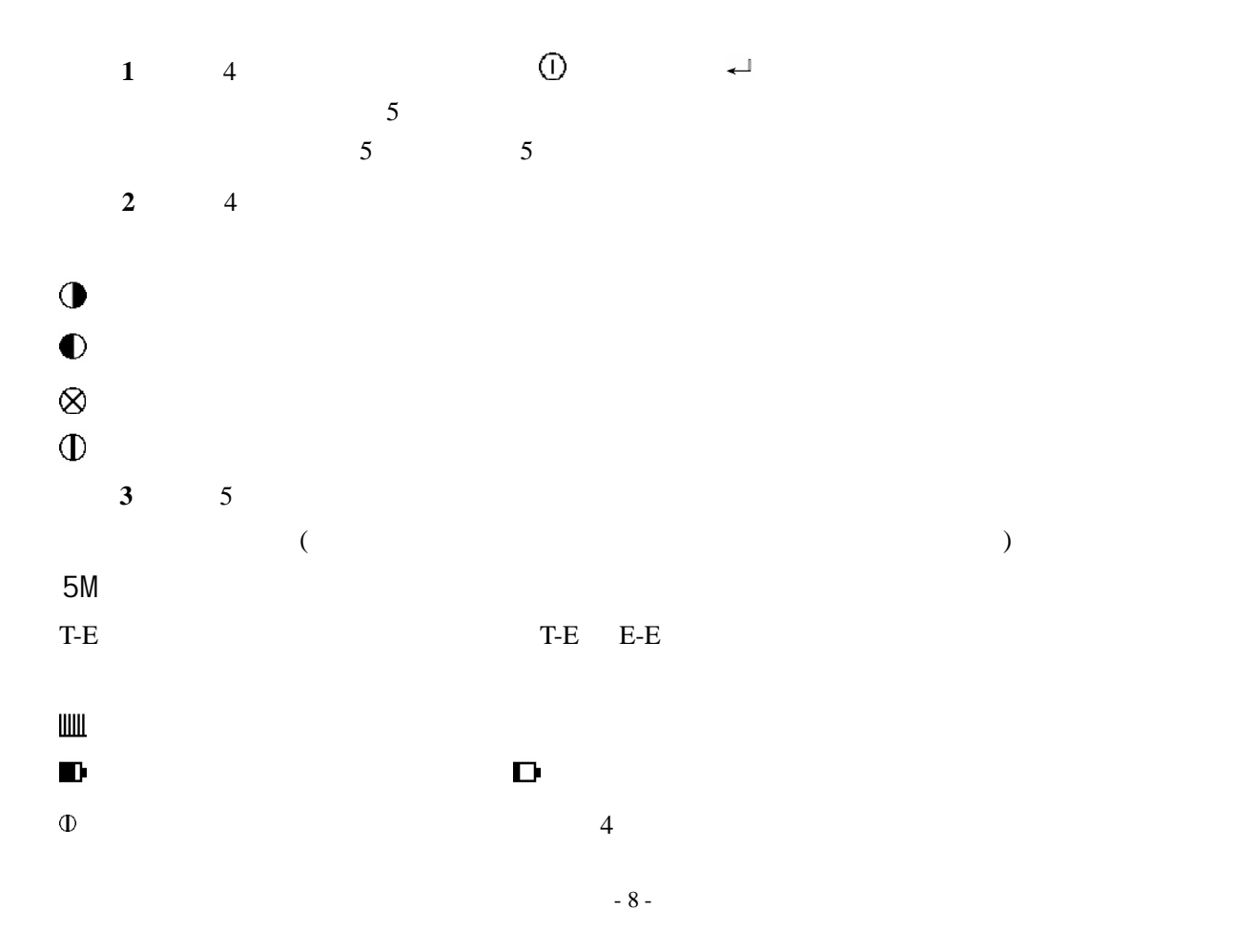

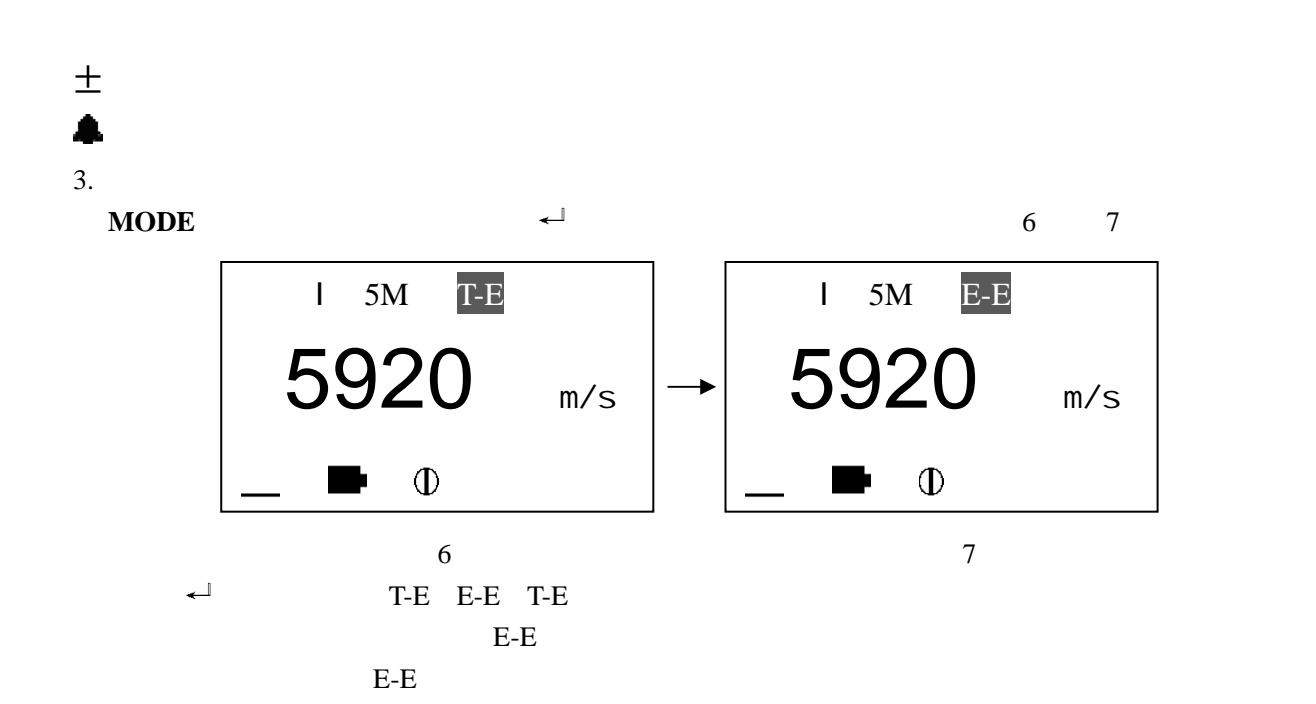

 $n = n$ 

 $3.2$ 

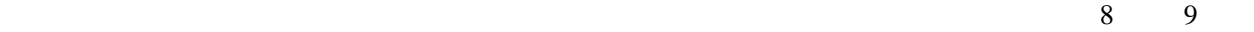

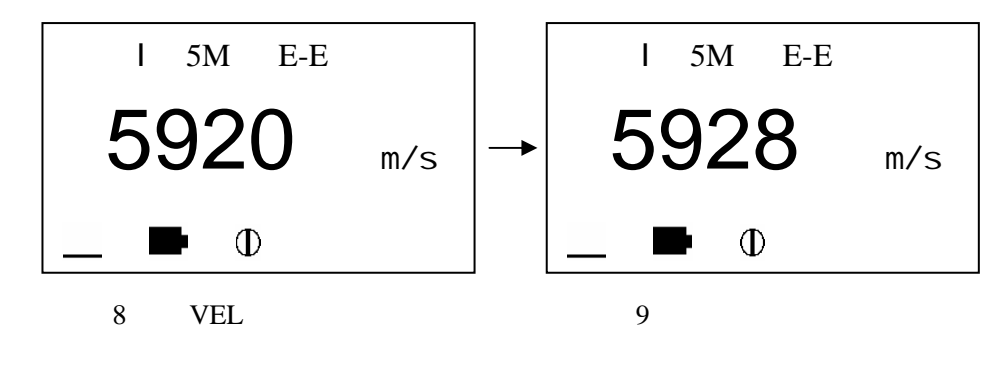

 $\mu$  and  $\mu$ 

人。

 $3.3$ 

 $-10-$ 

 $10 \qquad 11$ 

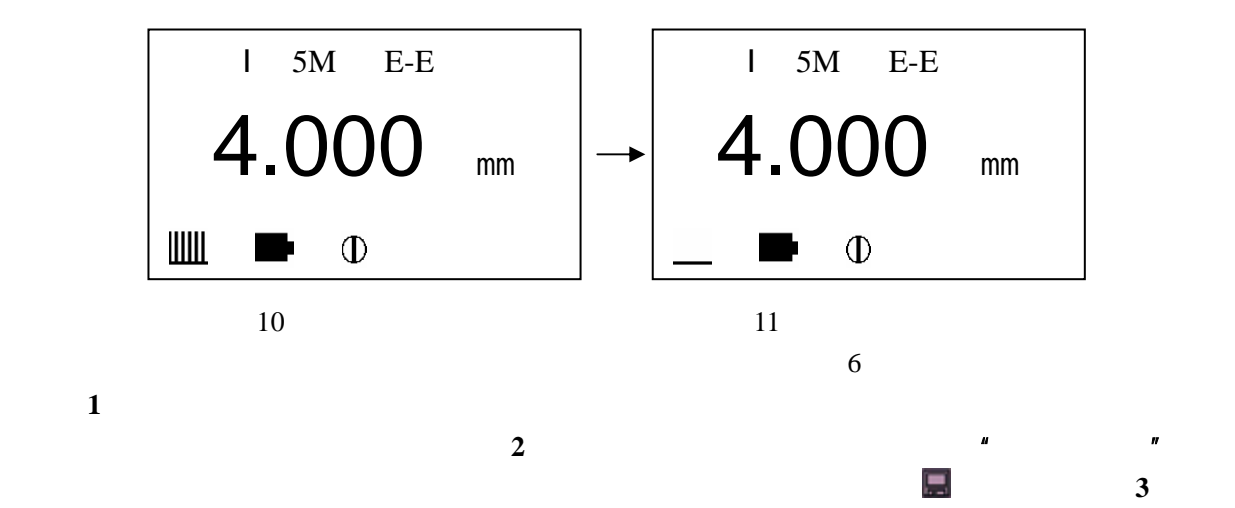

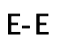

读取厚度值。将探头与已知厚度试块耦合,直到显示出稳定厚度值,按 **CAL** 键,厚度值显示将冻结,拿开

探头后,用↑ ↓键将显示值调整到实际厚度值,然后按 **VEL** 键即可显示出被测声速,同时该声速被存入

 $\mathcal{M}_{\mathcal{M}}$ 

 $\sim$  4.0mm,

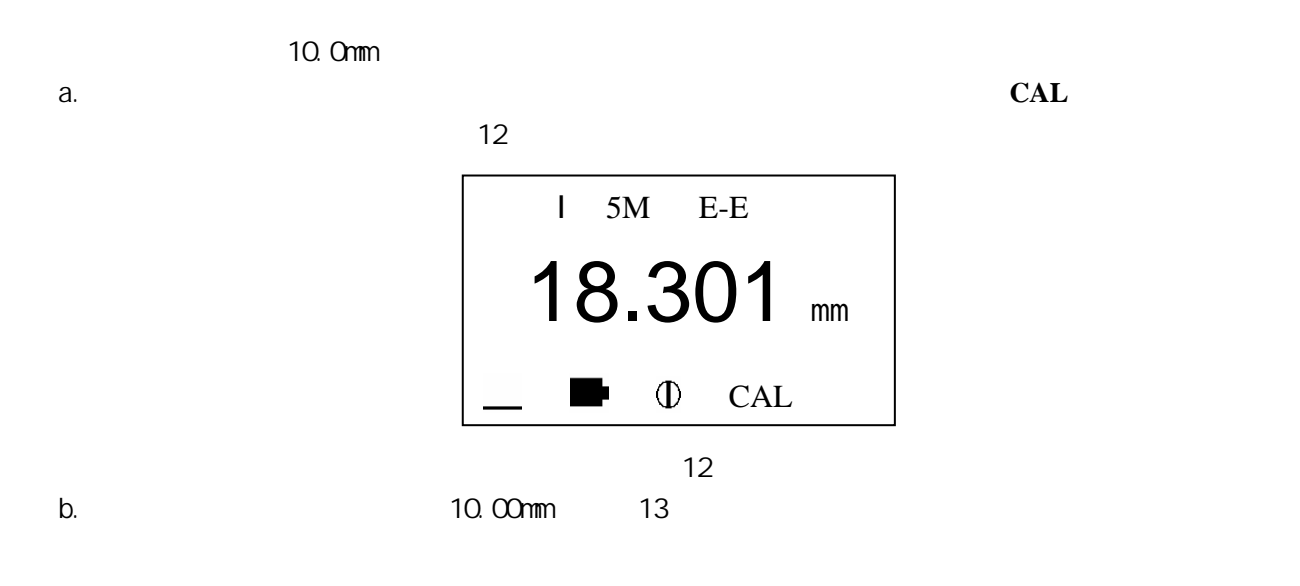

 $-12-$ 

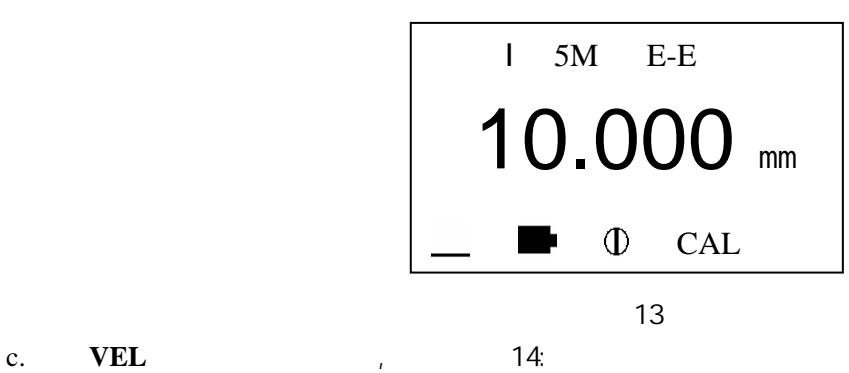

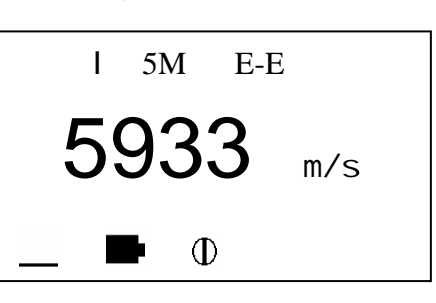

图 14

采用 **E-E** 测量方式。

键,厚度值显示将冻结,拿开探头后,用↑ ↓键将显示值调整到实际厚度值,然后按 **CAL** 键即完成校准。

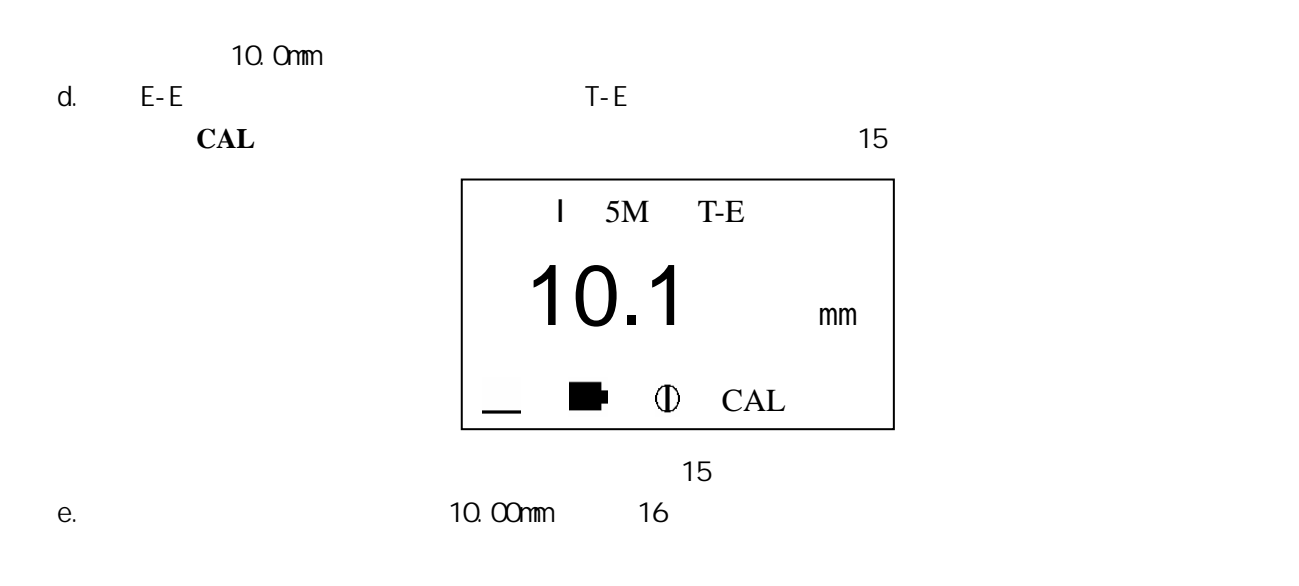

 $-14-$ 

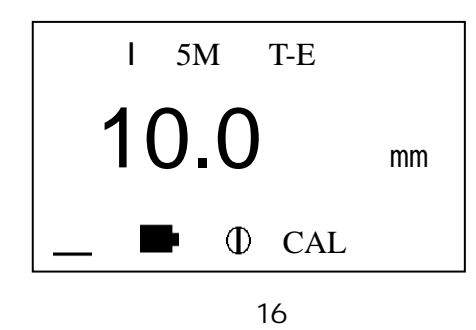

f. **CAL** 键完成单点校准,显示如图 17:

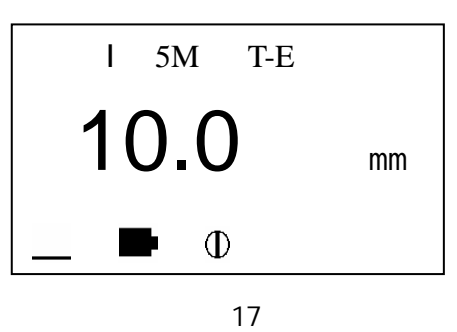

提示:**1**、单点校准方式只适用于 **T-E** 测量模式,建议只在需使用 **T-E** 模式且测量值偏差较大时使用。 **2**、单点校准数据在关机后不保存。重新开机后如果需要仍需重新进行单点校准。

#### $3.6$

TT360 具有测量值超限报警功能,当测量值低于报警下限或高于报警上限时,蜂鸣器鸣响。报警限界设

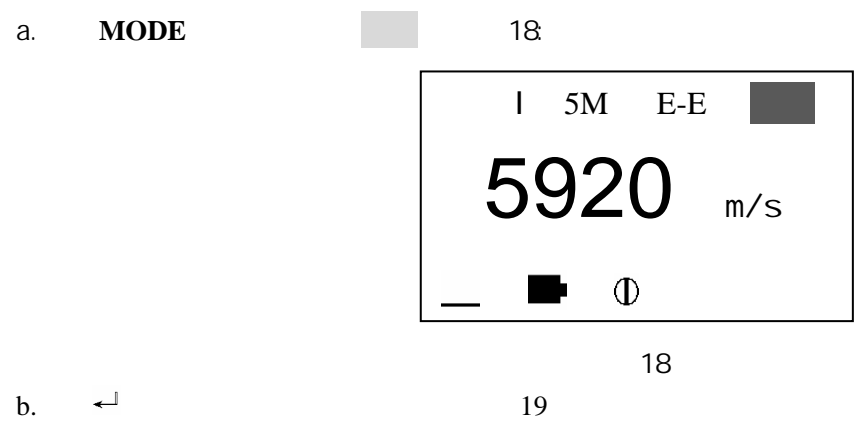

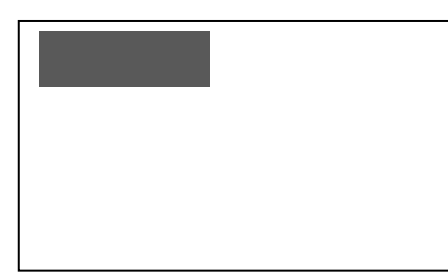

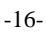

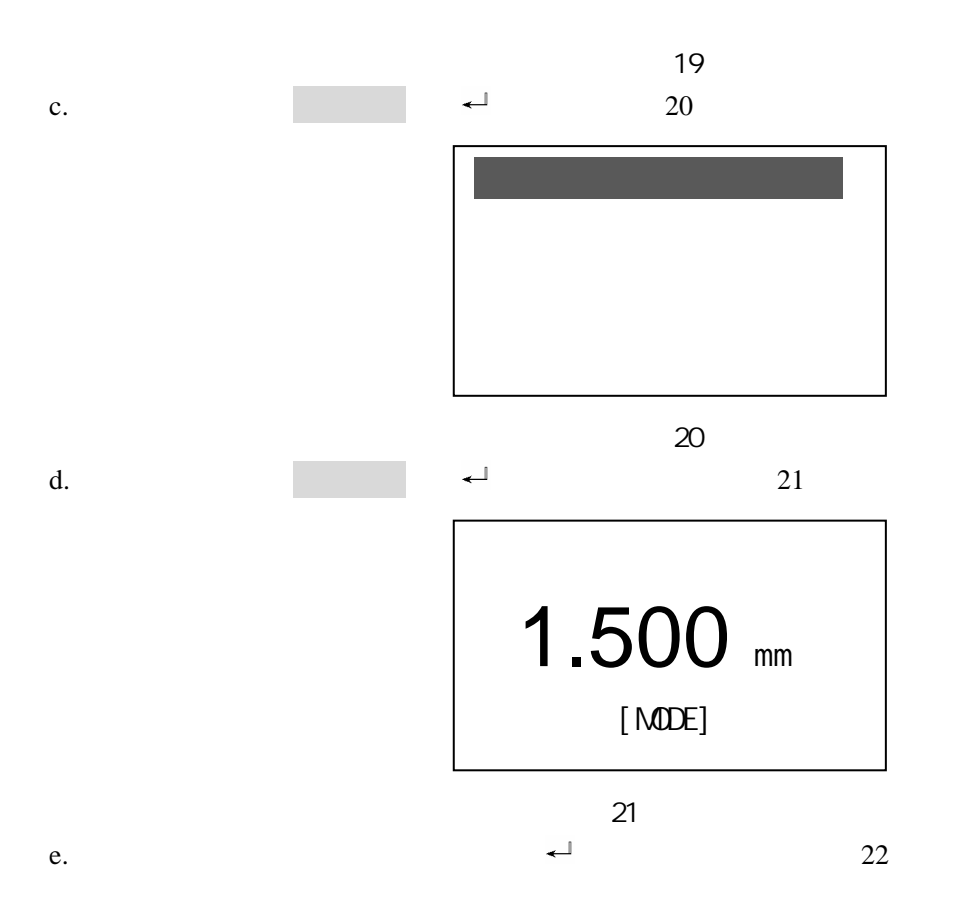

 $-17-$ 

**MODE** 

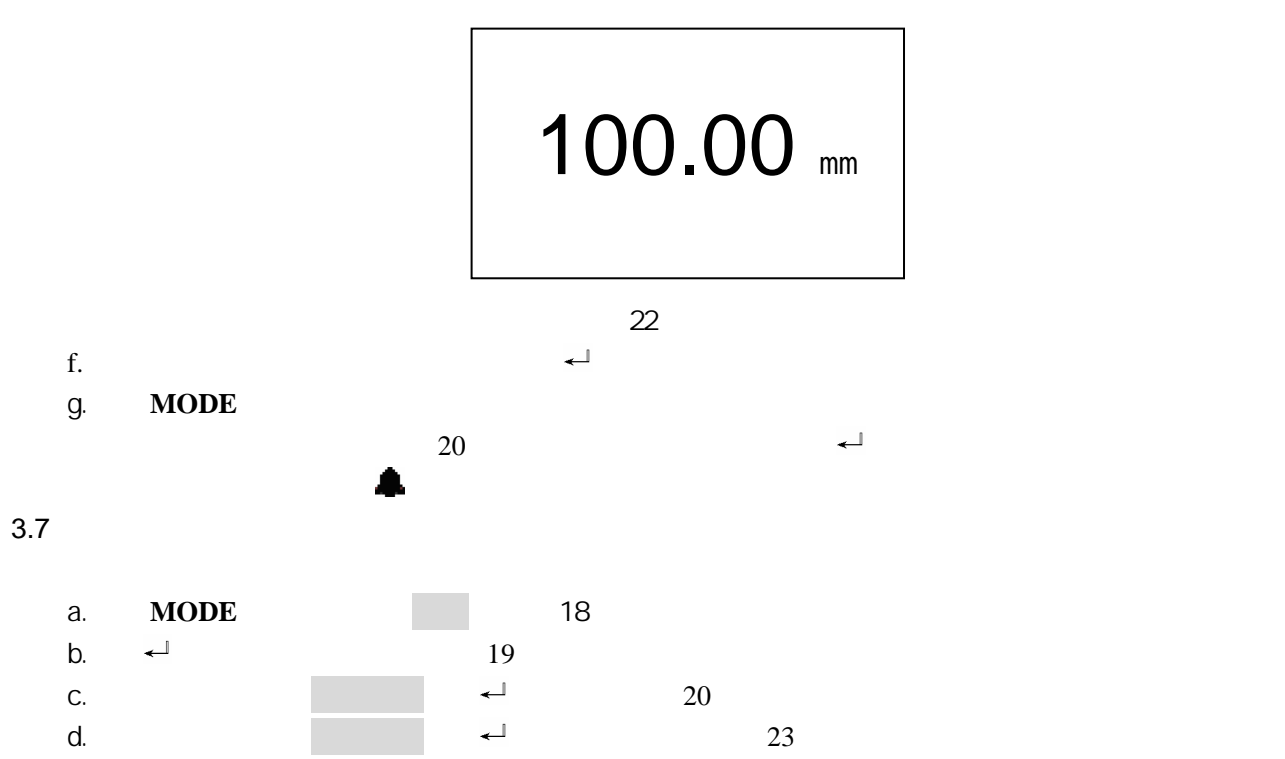

 $-18-$ 

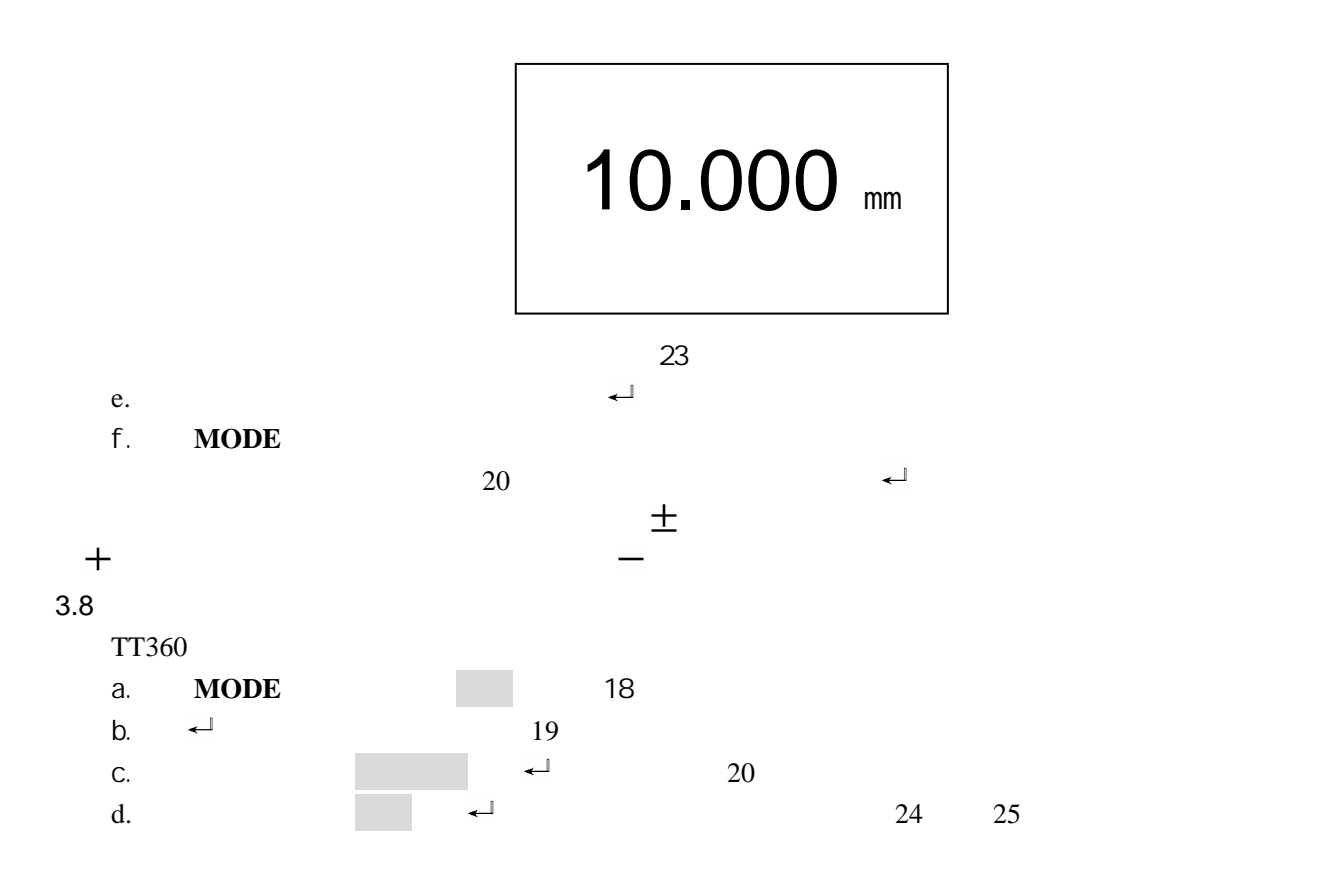

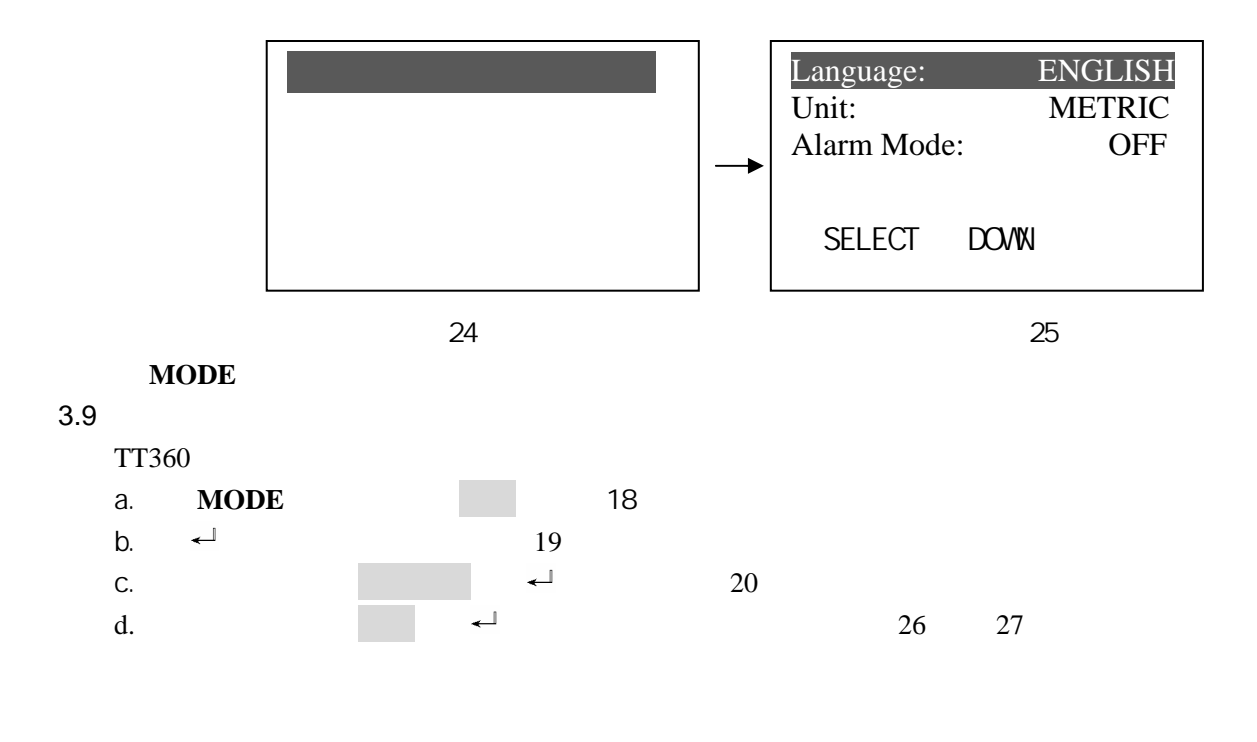

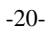

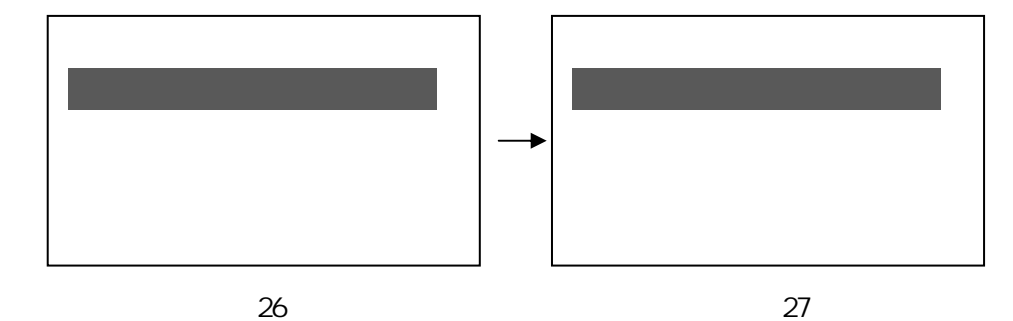

### **MODE**

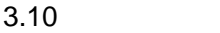

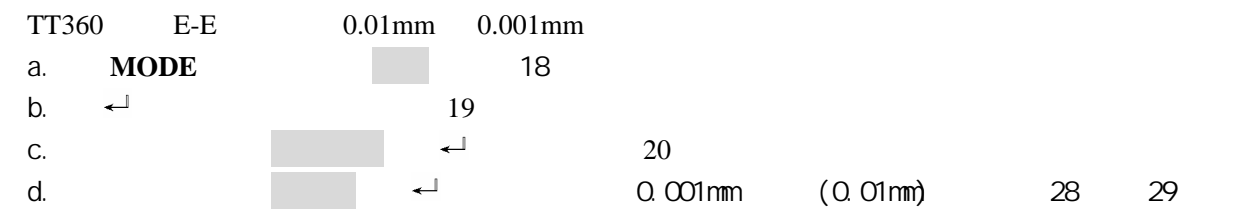

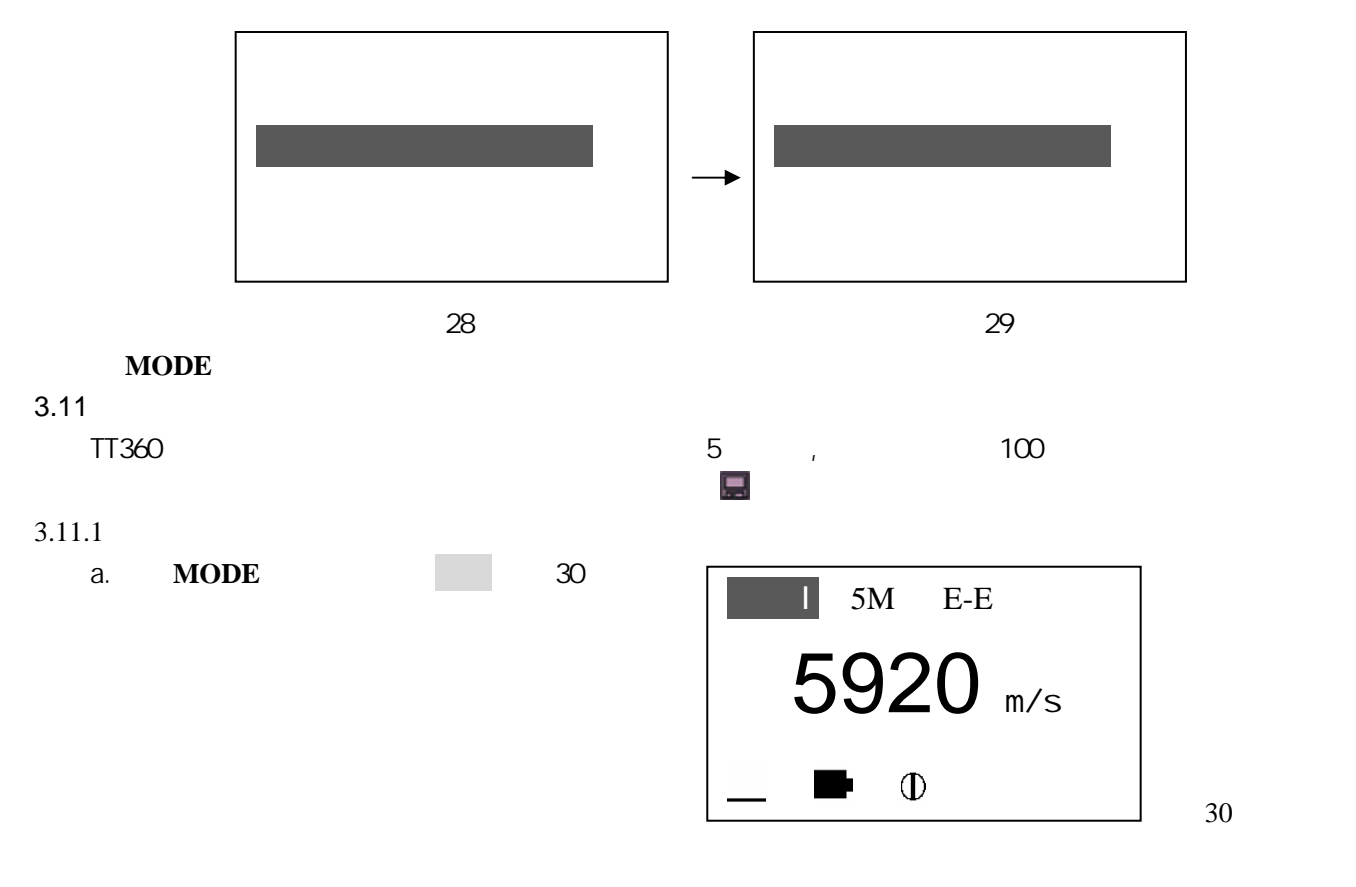

 $-22-$ 

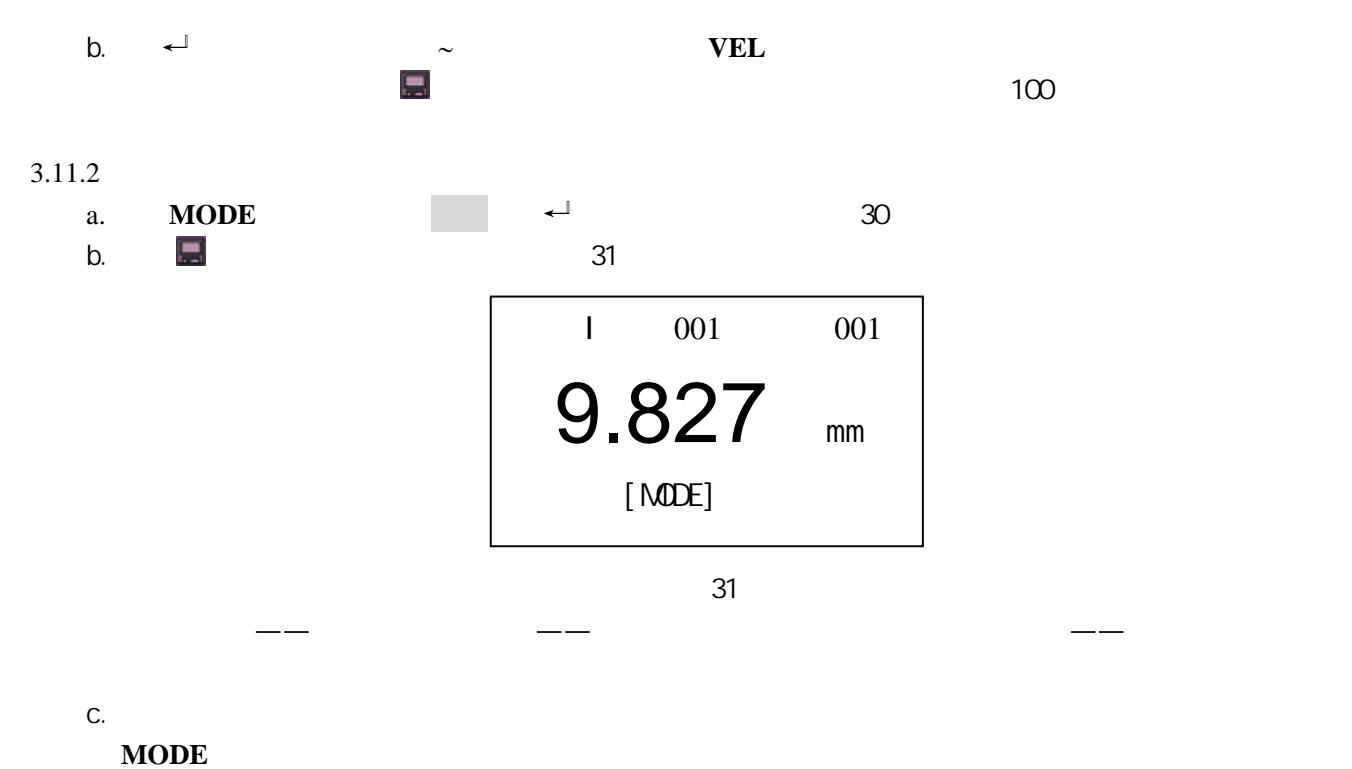

 $3.11.3$ 

 $\mathcal{A}$ 

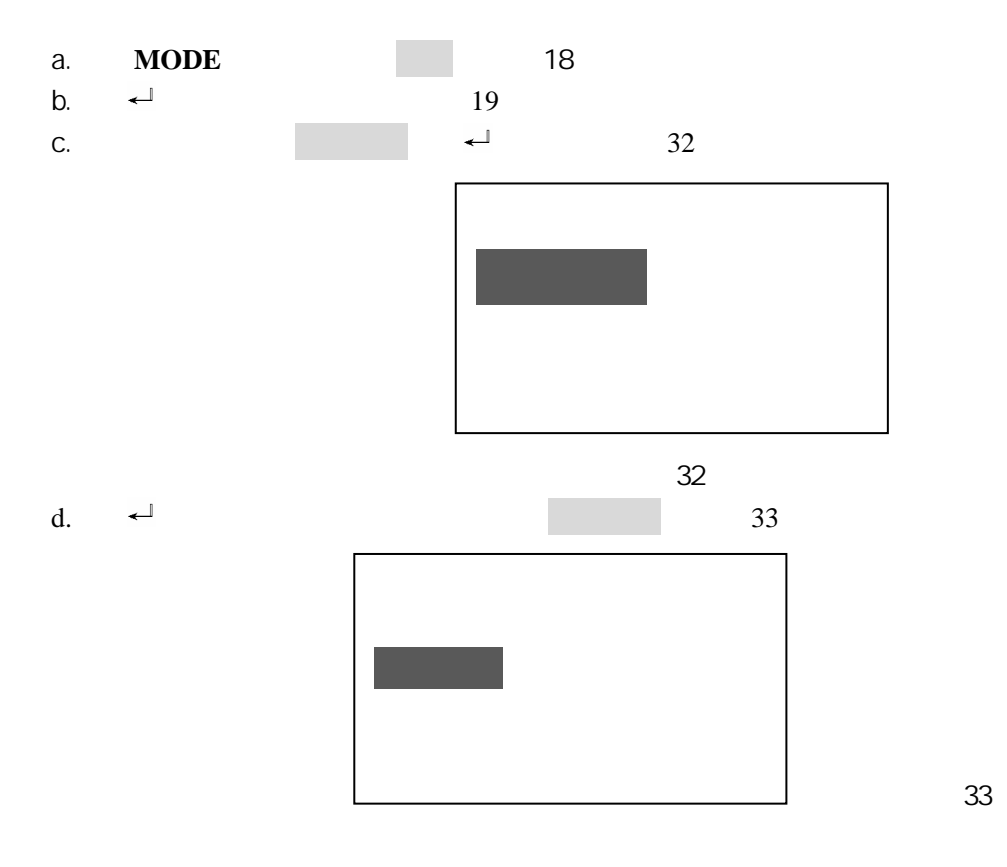

 $-24-$ 

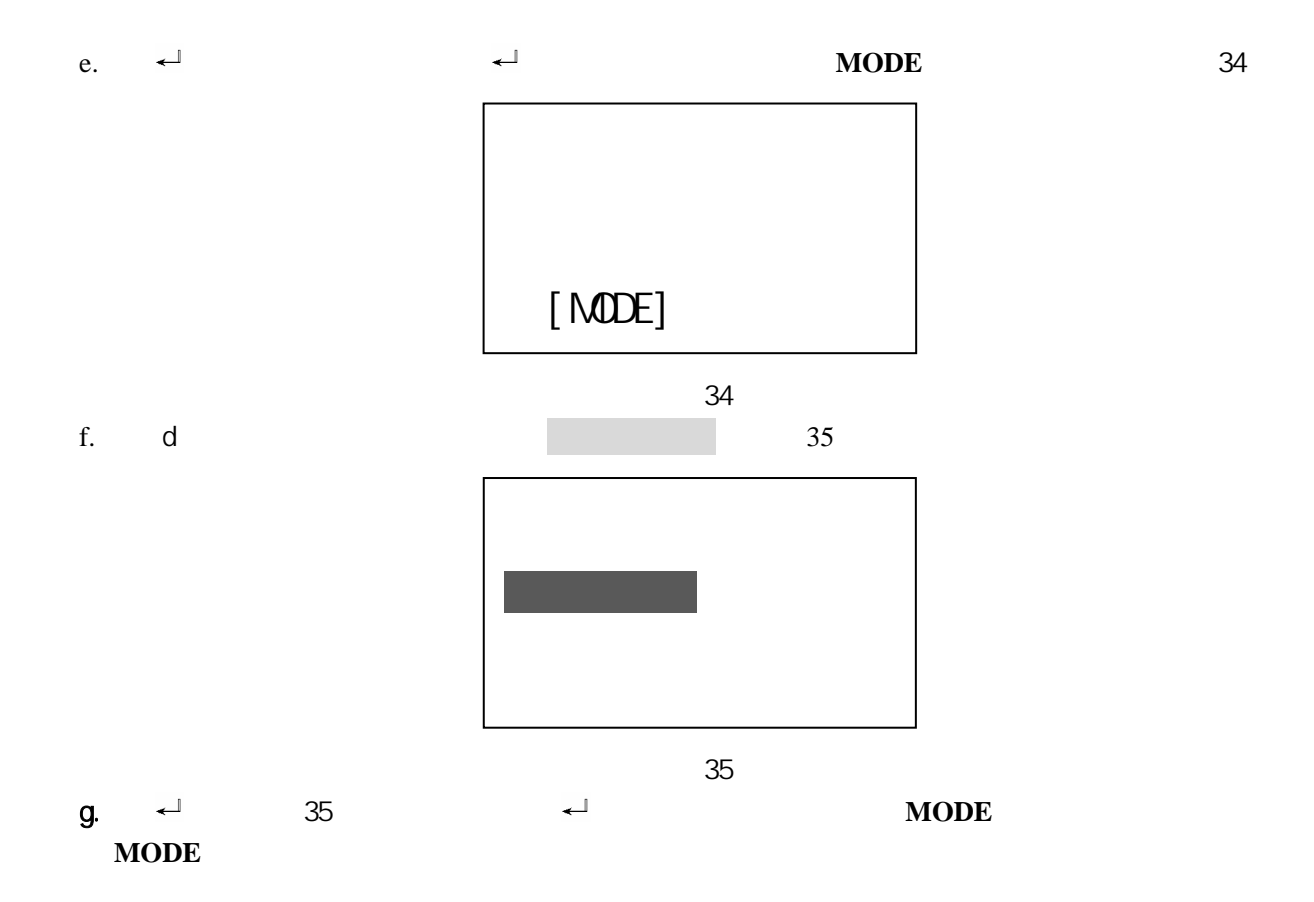

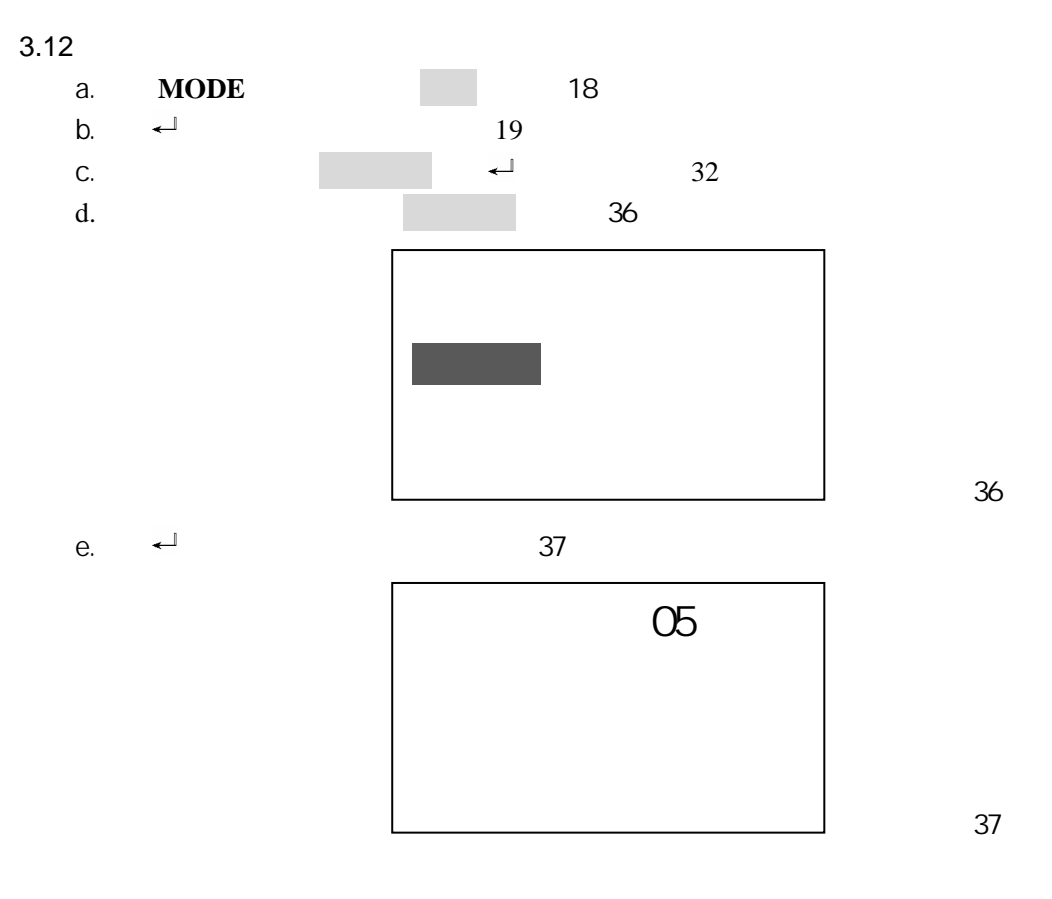

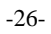

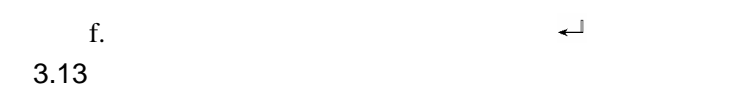

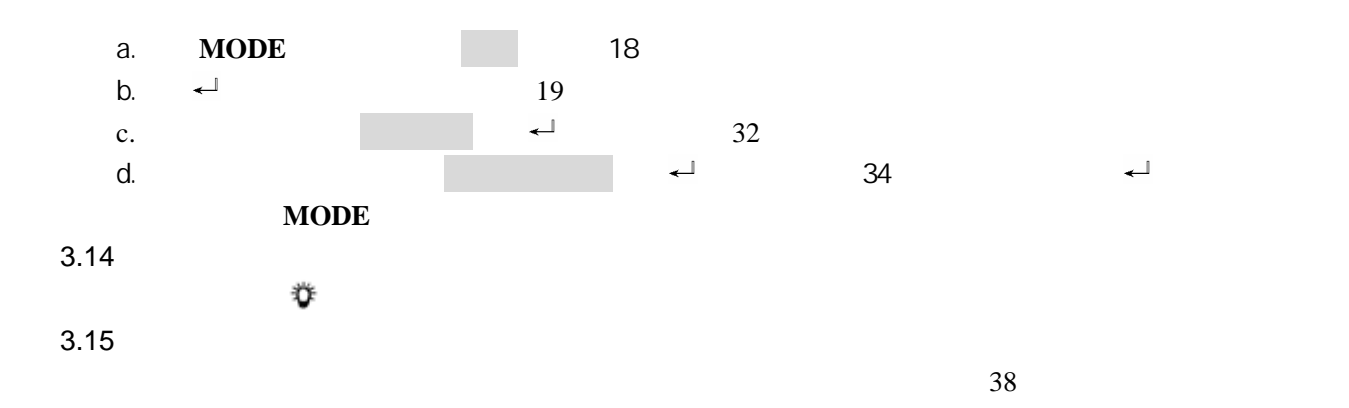

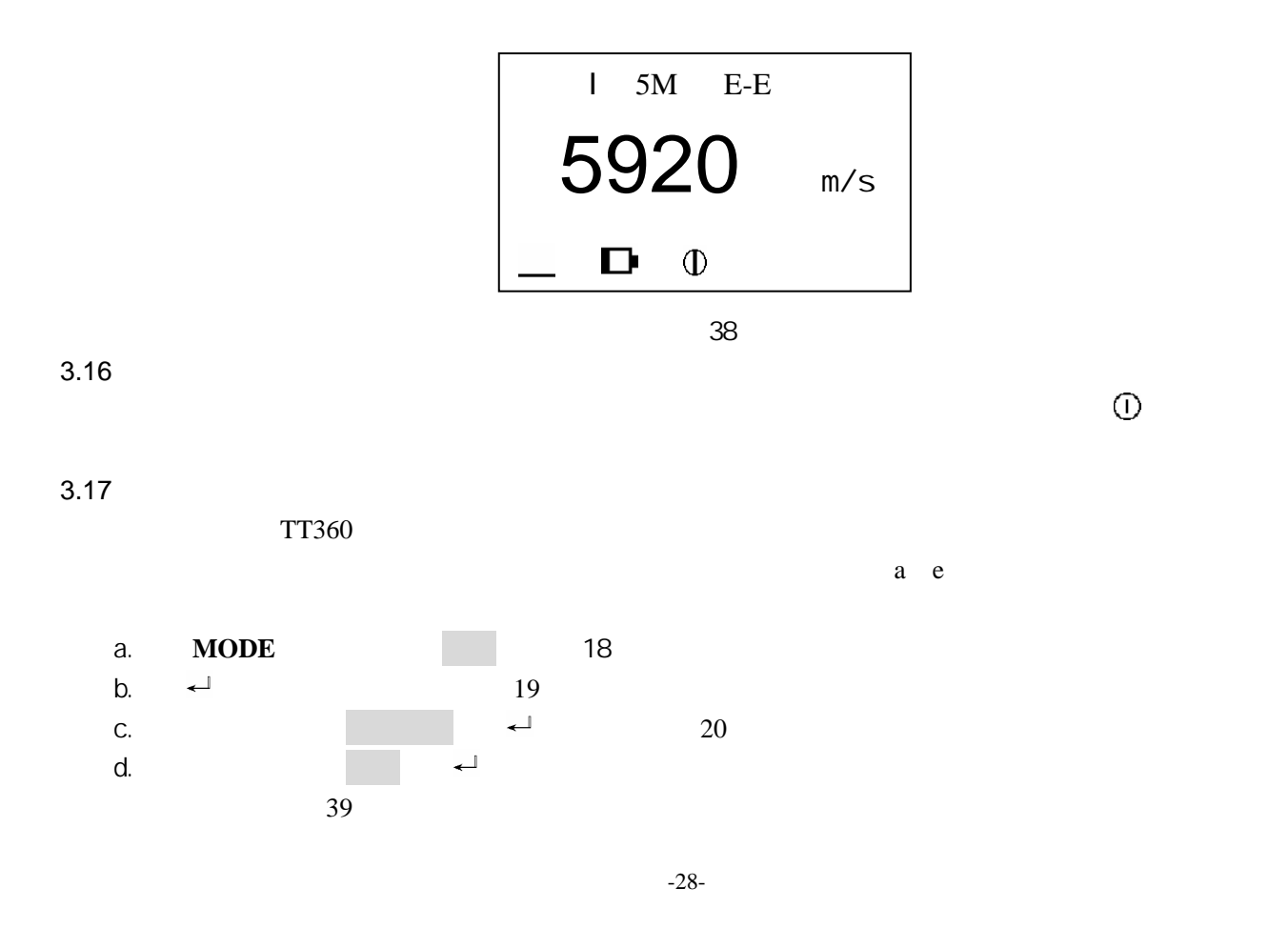

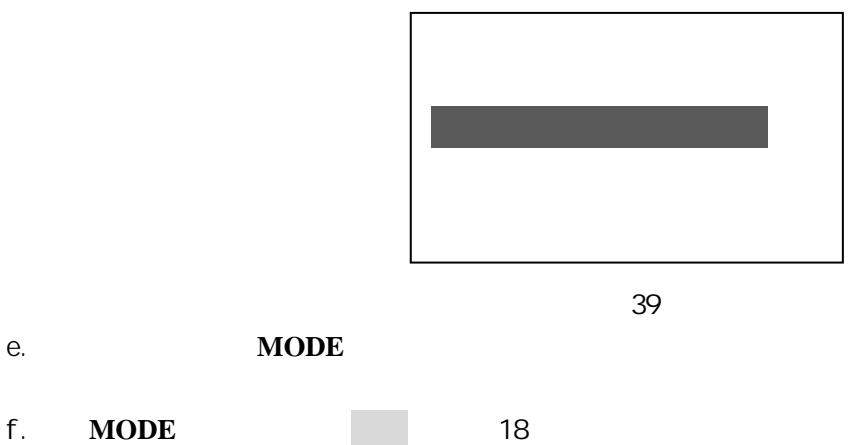

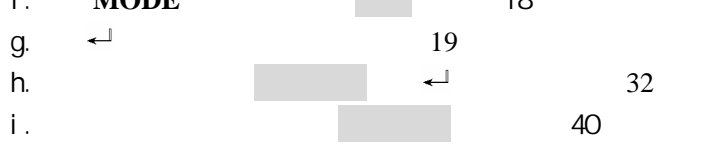

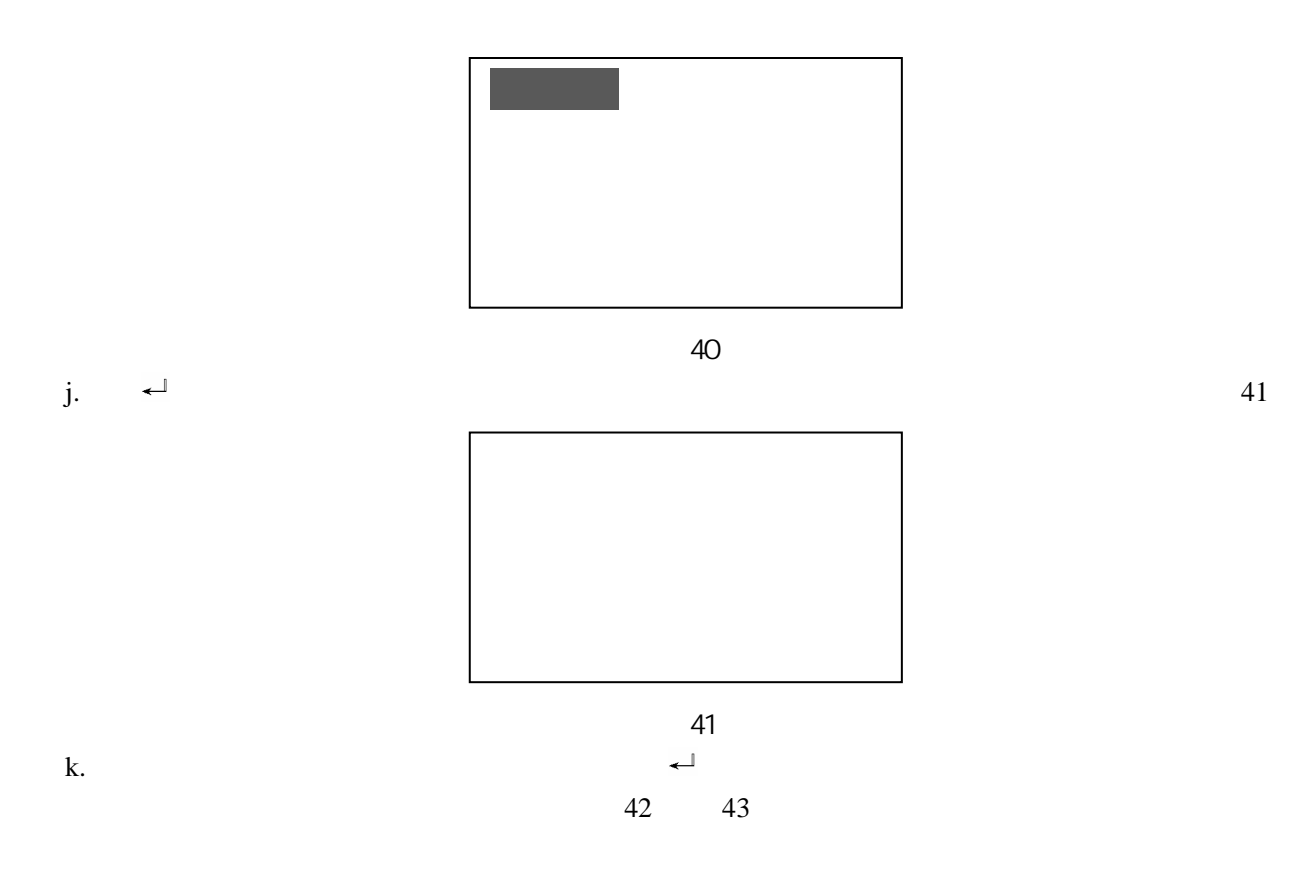

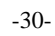

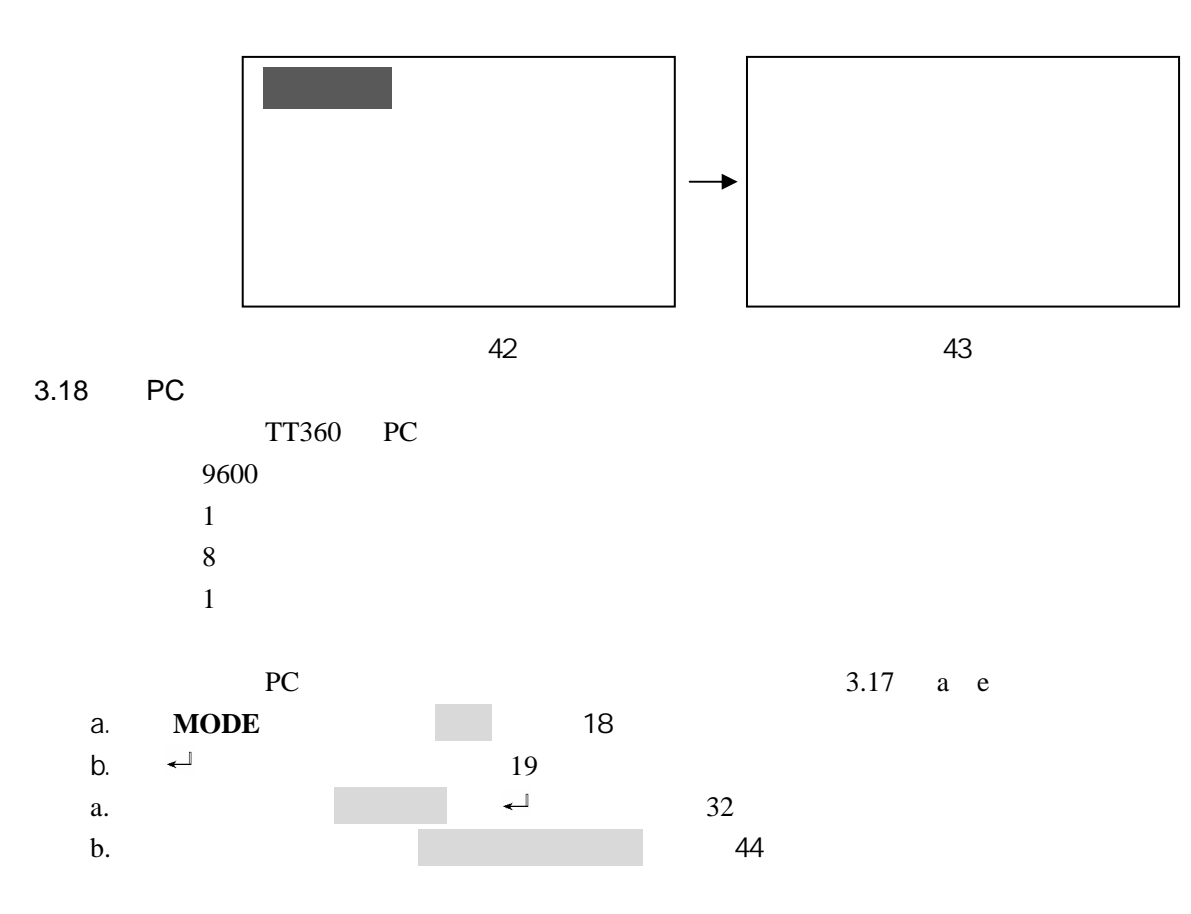

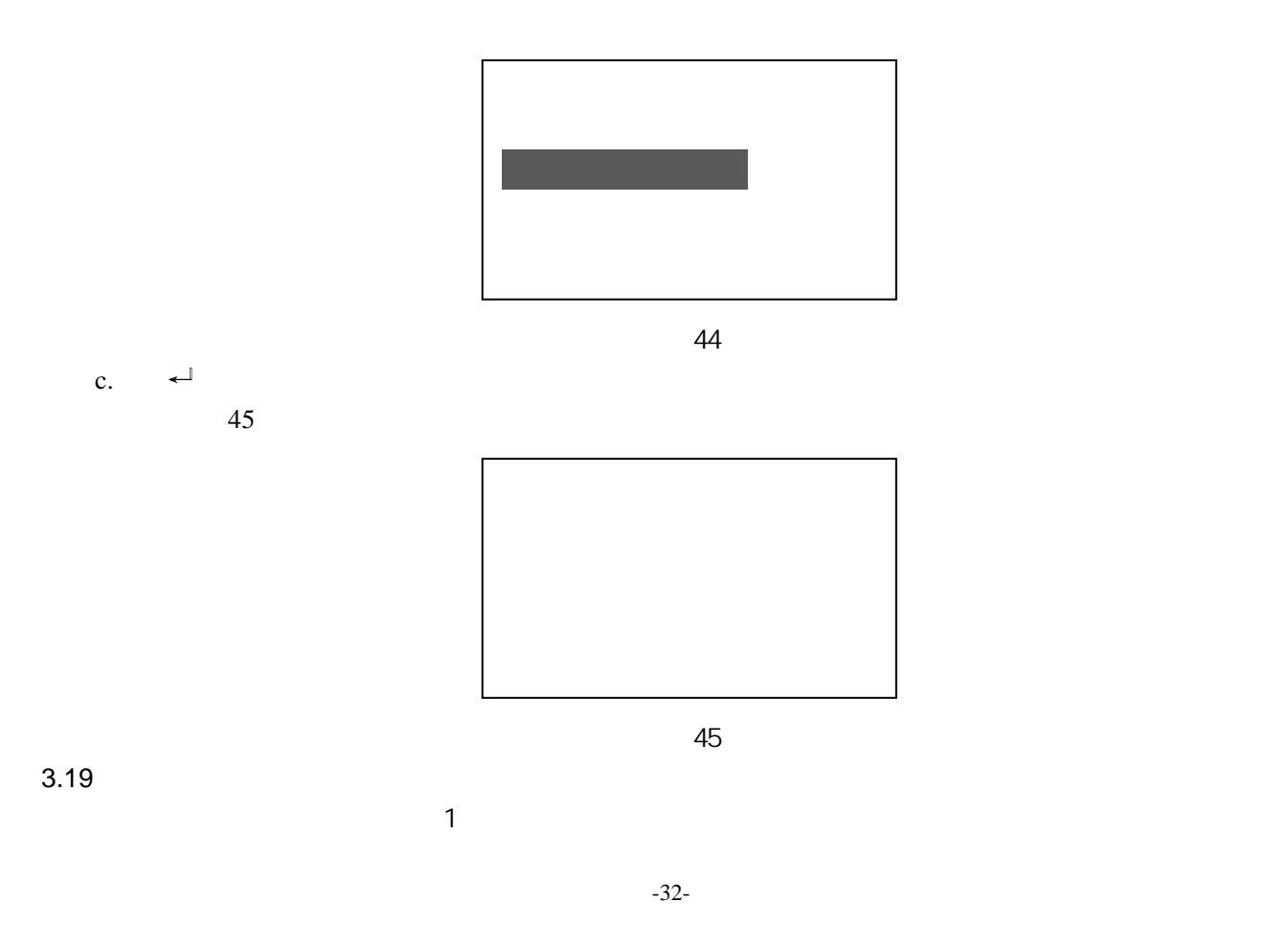

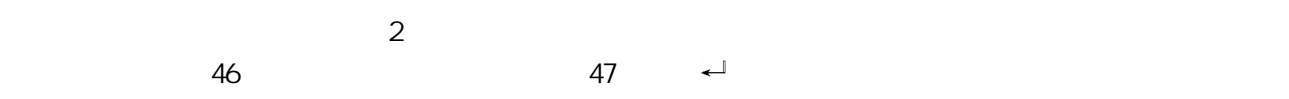

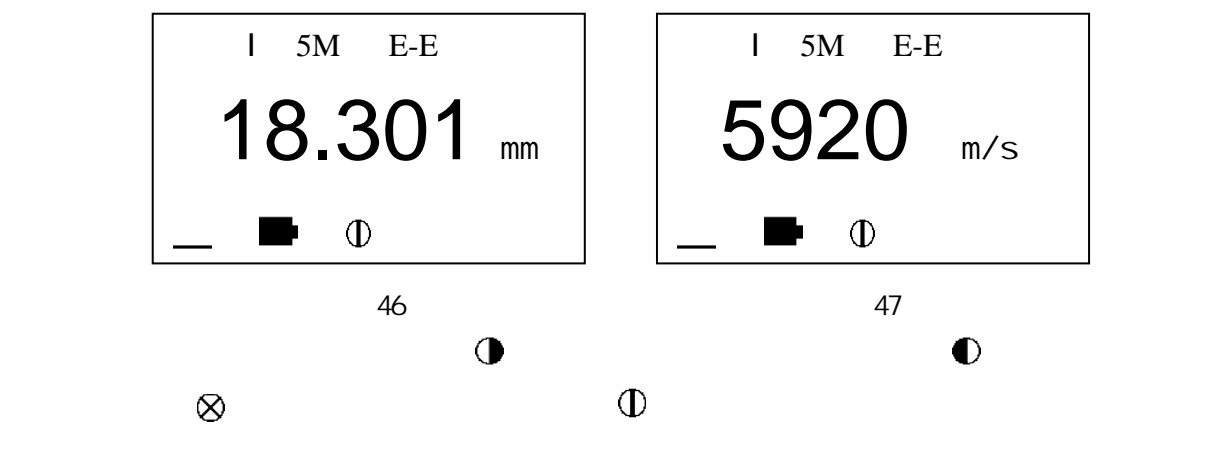

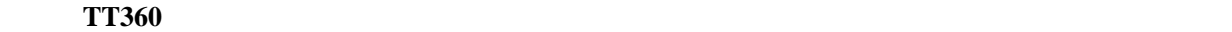

- $\overline{4}$  $4.1$  $4.2$
- $4.3$
- $4.4$
- $4.5$

 $-34-$ 

 $4.6$ 

 $4.7$ 

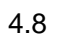

- $a.$ 
	- $b.$
- 
- 

# 4.9

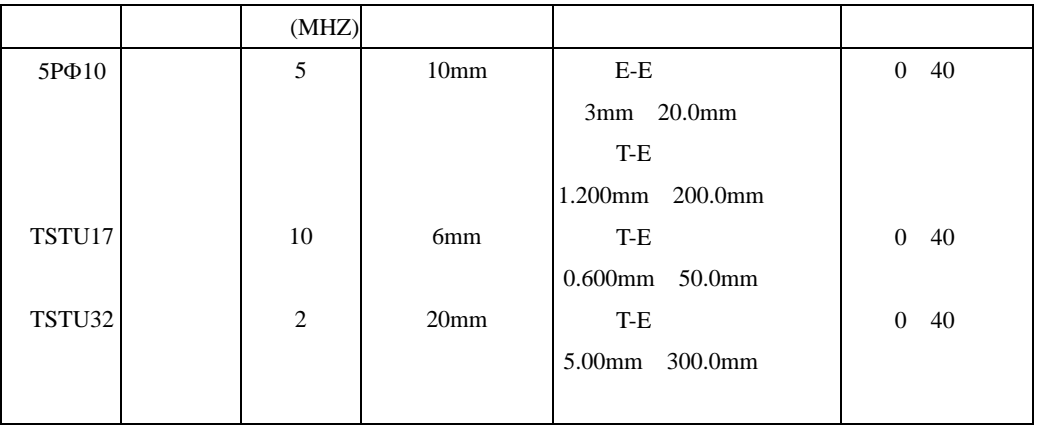

c.

 $-36-$ 

 $\frac{1}{\sqrt{2\pi}}$ ,  $\frac{1}{\sqrt{2\pi}}$ ,  $\frac{1}{\sqrt{2\pi}}$ ,  $\frac{1}{\sqrt{2\pi}}$ ,  $\frac{1}{\sqrt{2\pi}}$ ,  $\frac{1}{\sqrt{2\pi}}$ ,  $\frac{1}{\sqrt{2\pi}}$ ,  $\frac{1}{\sqrt{2\pi}}$ ,  $\frac{1}{\sqrt{2\pi}}$ ,  $\frac{1}{\sqrt{2\pi}}$ ,  $\frac{1}{\sqrt{2\pi}}$ ,  $\frac{1}{\sqrt{2\pi}}$ ,  $\frac{1}{\sqrt{2\pi}}$ ,  $\frac{1}{\sqrt{2\pi}}$ 

 $\alpha$  and the state  $\alpha$  and  $\alpha$   $\beta$ 

 $\mathcal{R}$ 

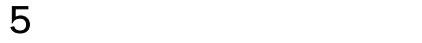

 $5.1$ 

- $5.3$
- 
- $5.4$
- 
- 
- $5.5$

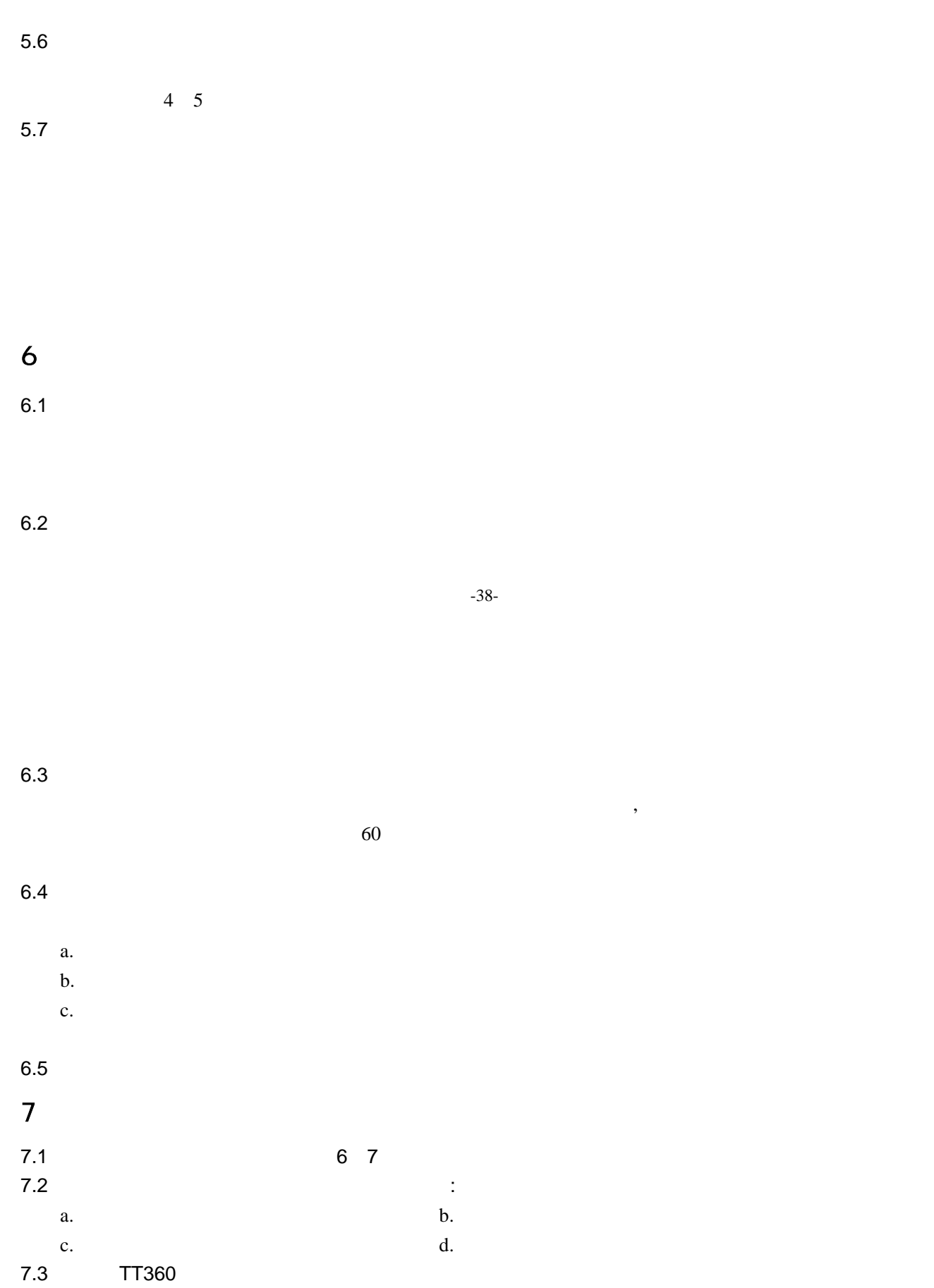

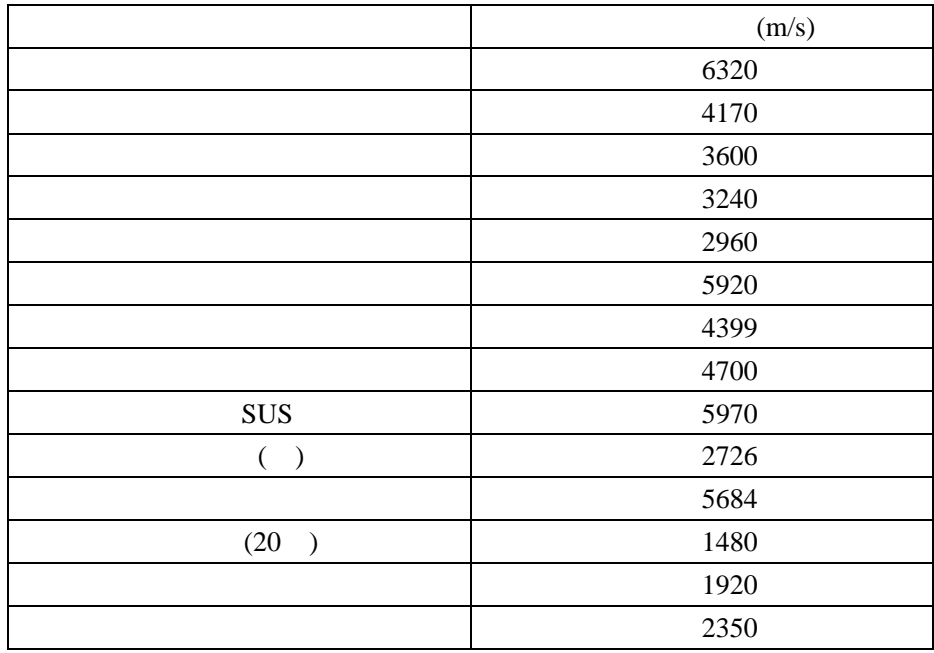

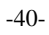

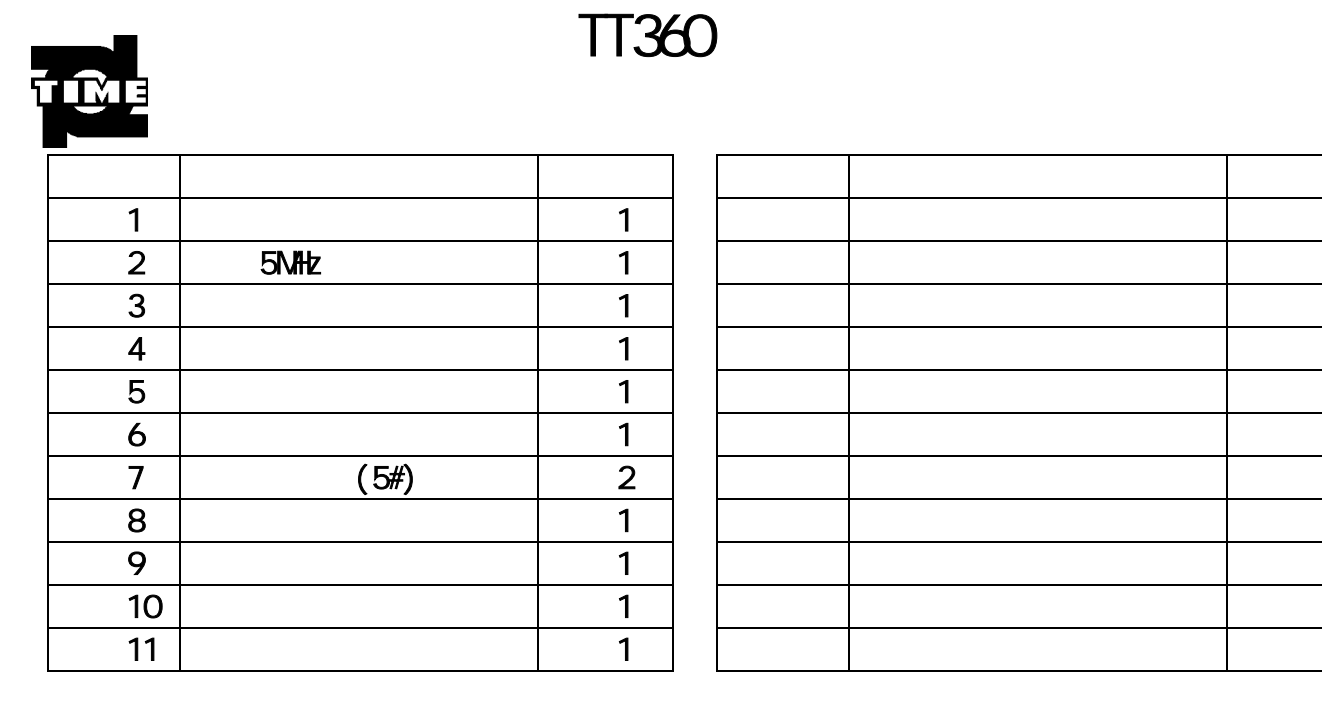

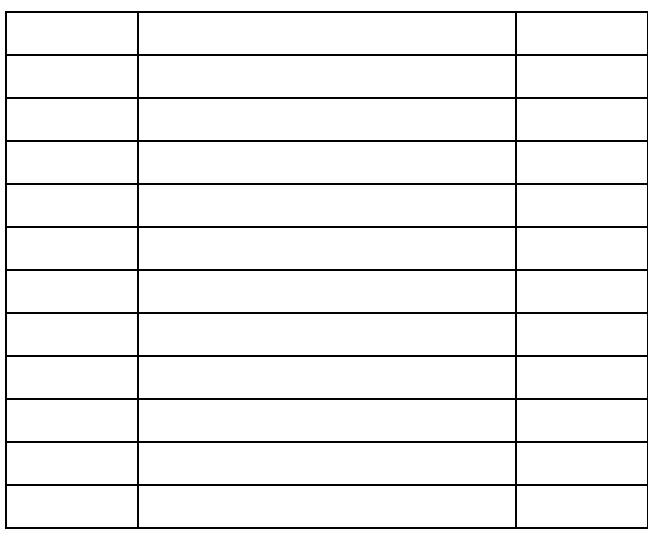

# TT360

V20111008

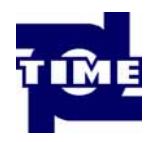

 $28$ 

010-62966799 010-62980828

010-62980821 010-82899196

邮编:100085